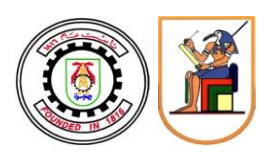

**كلية الهندسة – جامعة القاهرة**

**برامج الساعات المعتمدة**

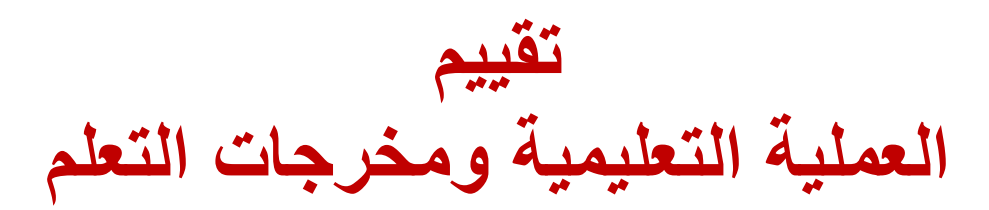

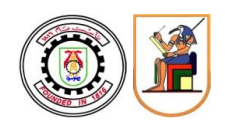

**حرصا من إدارة الكلية على كفاءة وفعالية العملية التعليمية، إجراء التقييم الدوري لكل من )1( العملية التعليمية و)2( مخرجات التعلم إلكترونيا من خالل الموقع اإللكتروني الرسمي للكلية وذلك بدل من الستمارات الورقية التي كان يتم توزيعها على الطالب.**

- **مشاركة الطالب برأيه الموضوعي حول أداء فريق التدريس، وسائل التعليم، مخرجات التعلم، ... يعد من أولويات اإلدارة. لذلك برجاء التعبير عن رأيك بكل حرية وموضوعية دون إساءة أو تحيز. التعليقات )السلبية أو اإليجابية( والنقد البناء سيتم أخذه في العتبار لتطوير منظومة برامج الساعات المعتمدة.**
- **تحترم إدارة الكلية حقوق وخصوصية الطالب وحرية التعبير الموضوعي عن الرأي بدون إساءة. لذا تضمن إدارة الكلية سرية هوية الطالب وعدم ربطها بالمعلومات الواردة في هذا التقييم.**
- **في حالة عدم المشاركة في التقييم، سيتم غلق الحساب اإللكتروني للطالب في الفصل الدراسي ربيع 2023 والفصل الدراسي صيف .2023**

**الصفحات التالية تتضمن شرحا موجزا لطريقة إجراء التقييم. في حالة وجود أي مشكلة يمكن التواصل مع إدارة برامج الساعات المعتمدة عبر البريد اإللكتروني )**[eg.edu.cu.eng@complaints-chs](mailto:chs-complaints@eng.cu.edu.eg)**).**

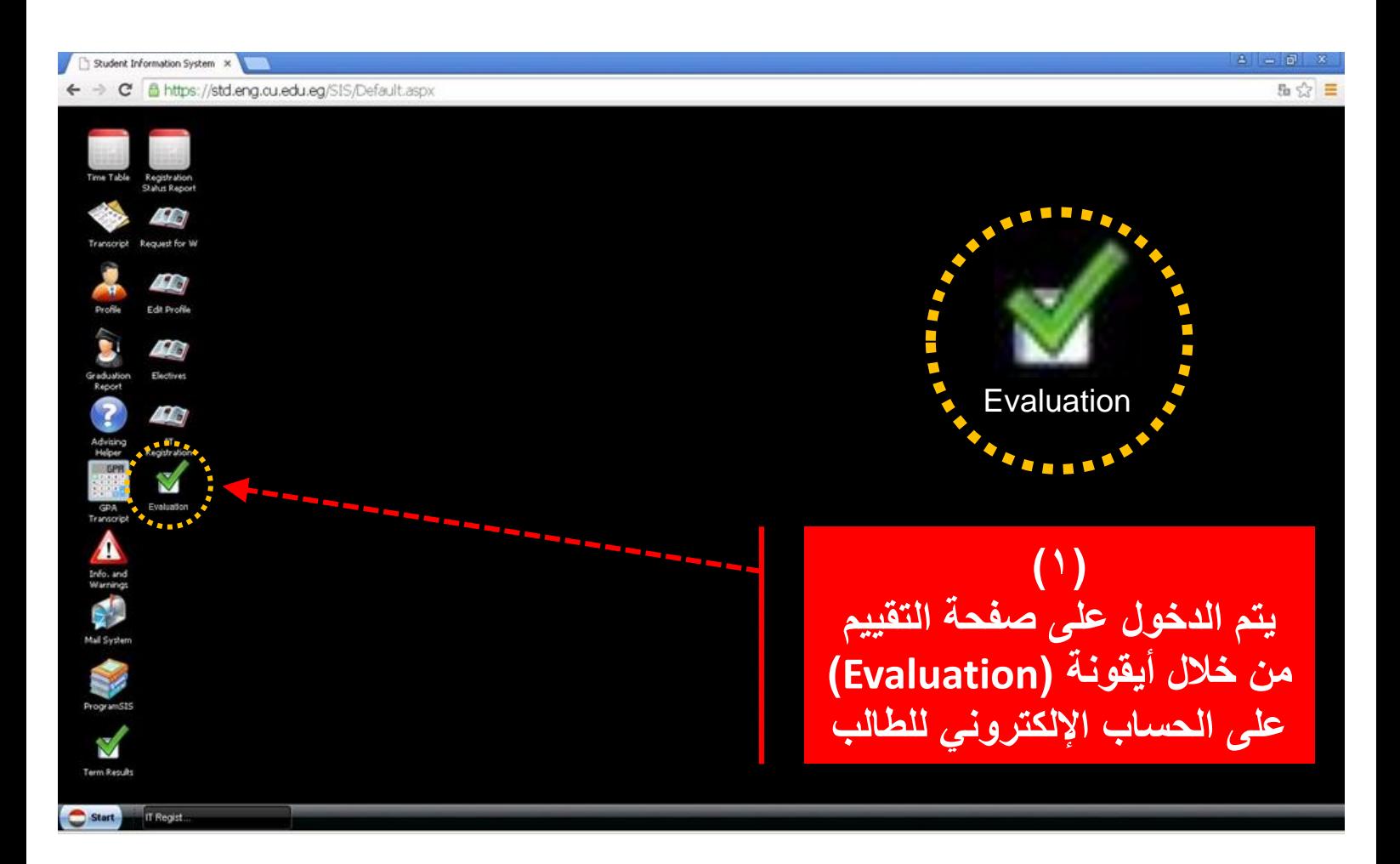

# استمارة تقييم العملية التعليمية CHS-002 استمارة تقييم مخرجات التعلم CHS-005

هذه الصفحة مخصصة لإجراء النقييم الخاص بكل من (1)العملية التعليمية و. (2)نواتج التعلم للمقررات الدراسية خلال الفصل الدراسي ربيع ٢٠٢٣

رأى الطالب مهم

حرصاً من إدارة الكلية على كفاءة وفعالية العملية التعليمية، فإن مشاركة الطالب برأيه الموضوعي بخصوص أداء فريق التدريس، وسائل التعليم، مخرجات التعلم، ... يعد من أولويات الإدارة. لذلك برجاء التعبير. عن رأيك بكل حرية وموضوعية دون إساءة أو تحيز. كتابة التعليقات السلبية أو الإيجابية سيتم أخذه في الاعتبار.

ضمان سرية المعلومات

تحترم إدارة الكلية حقوق وخصوصية الطالب وحرية التعبير الموضوعي عن الرأي بدون إساءة. لذا تضمن إدارة الكلية سرية هوية الطالب وعدم ربطها بالمعلومات الواردة في هذه الصفحة

تنبية هام

في حالة عدم المشاركة في التقييم، سيتم غلق الحساب الإلكتروني للطالب حتى نهاية الأسبوع الأول في الفصل الدراسي صيف ٢٠٢٣

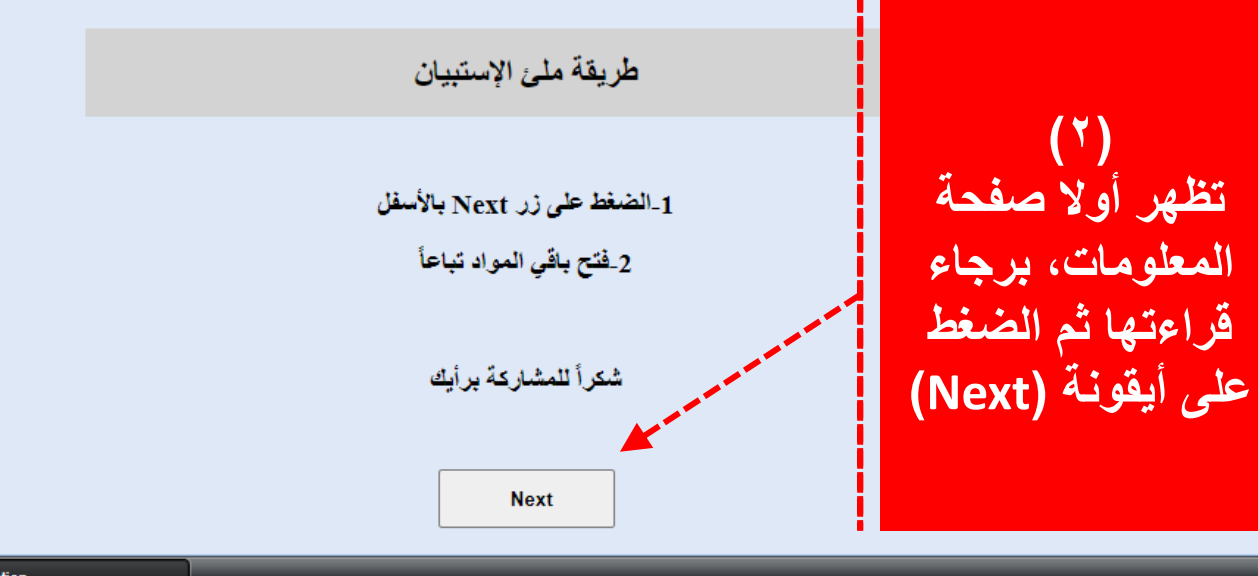

 $\bullet$  Start Evaluation **Evaluation** 

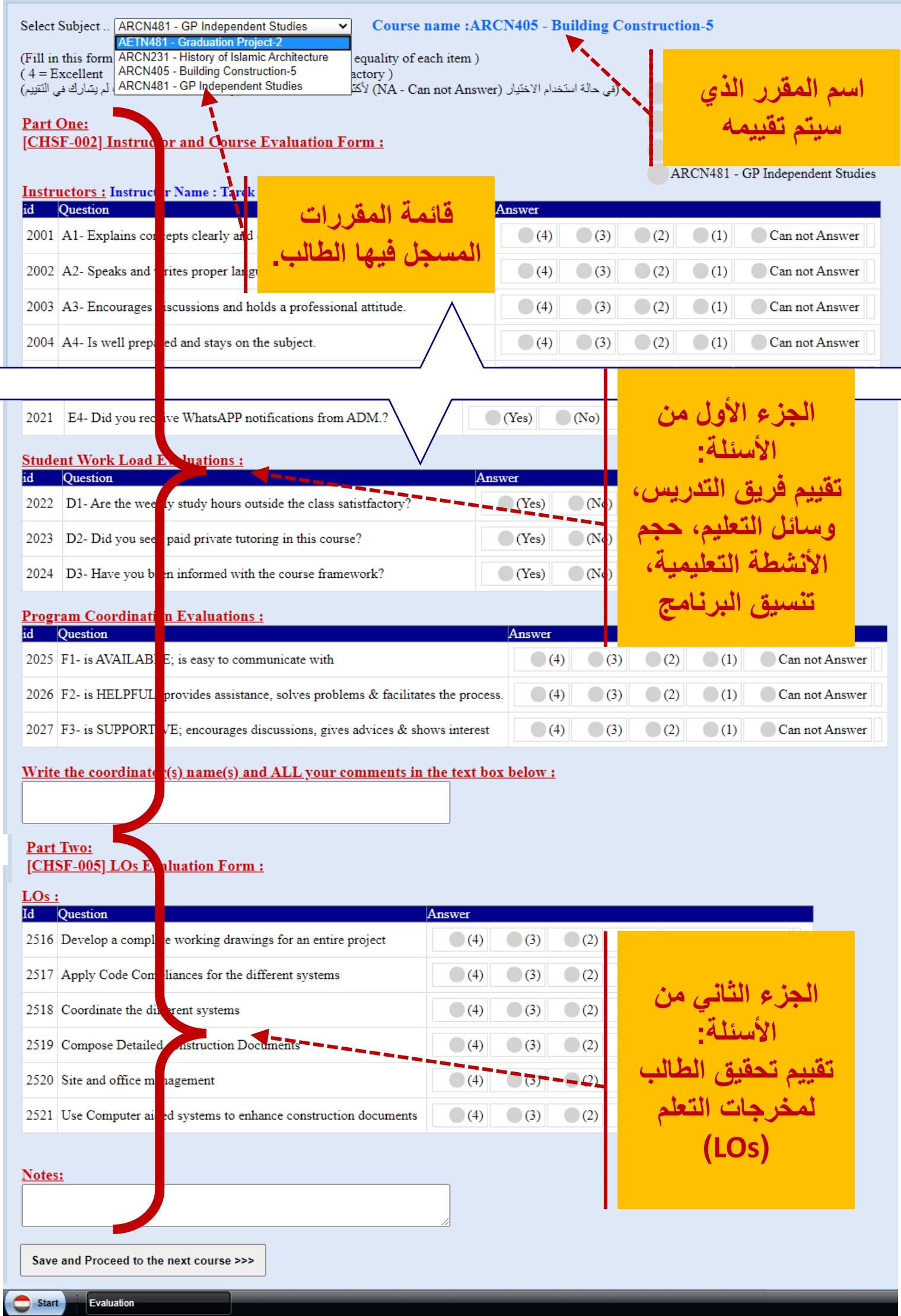

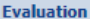

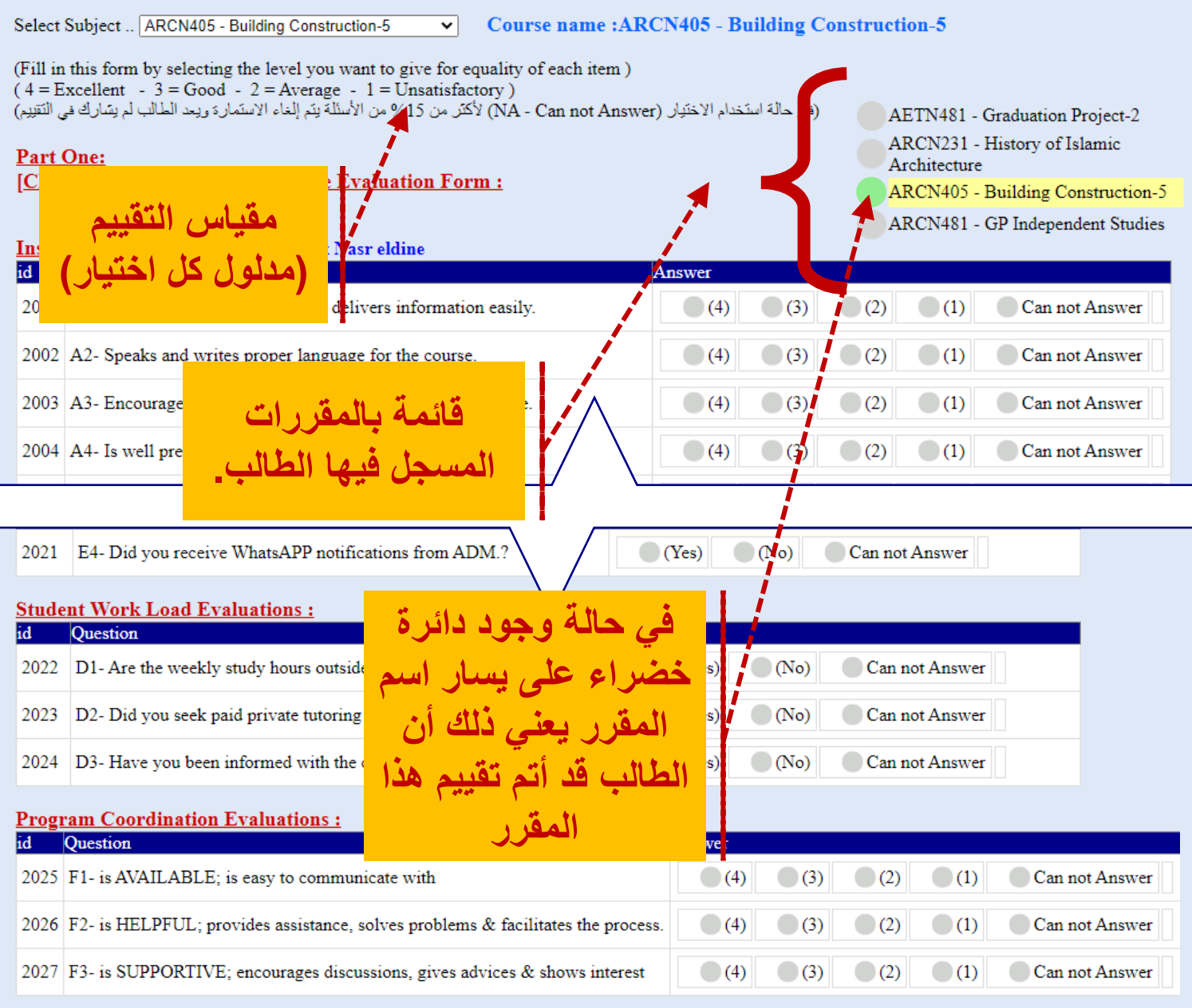

# Write the coordinator(s) name(s) and ALL your comments in the text box below:

## Part Two: [CHSF-005] LOs Evaluation Form:

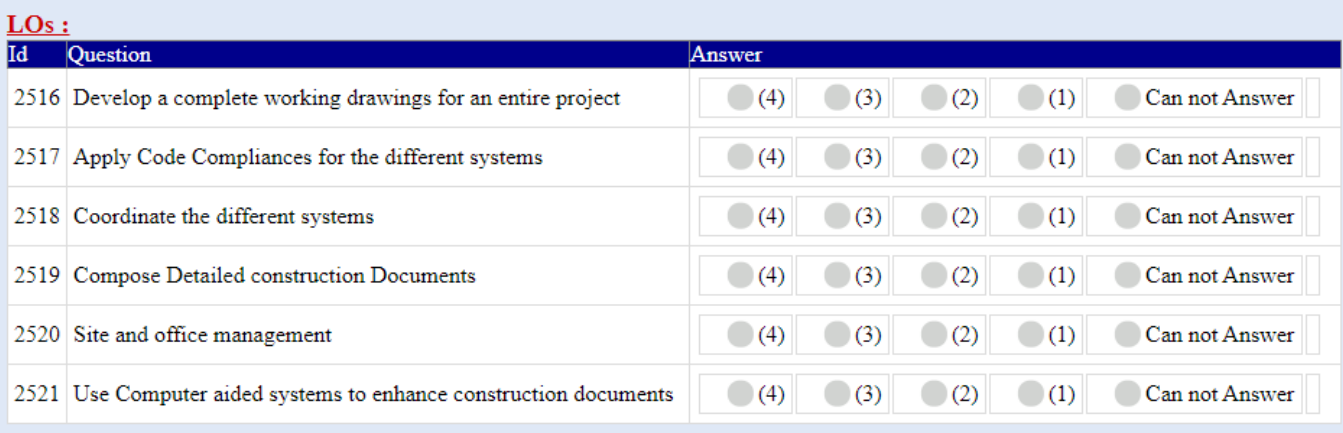

#### Notes:

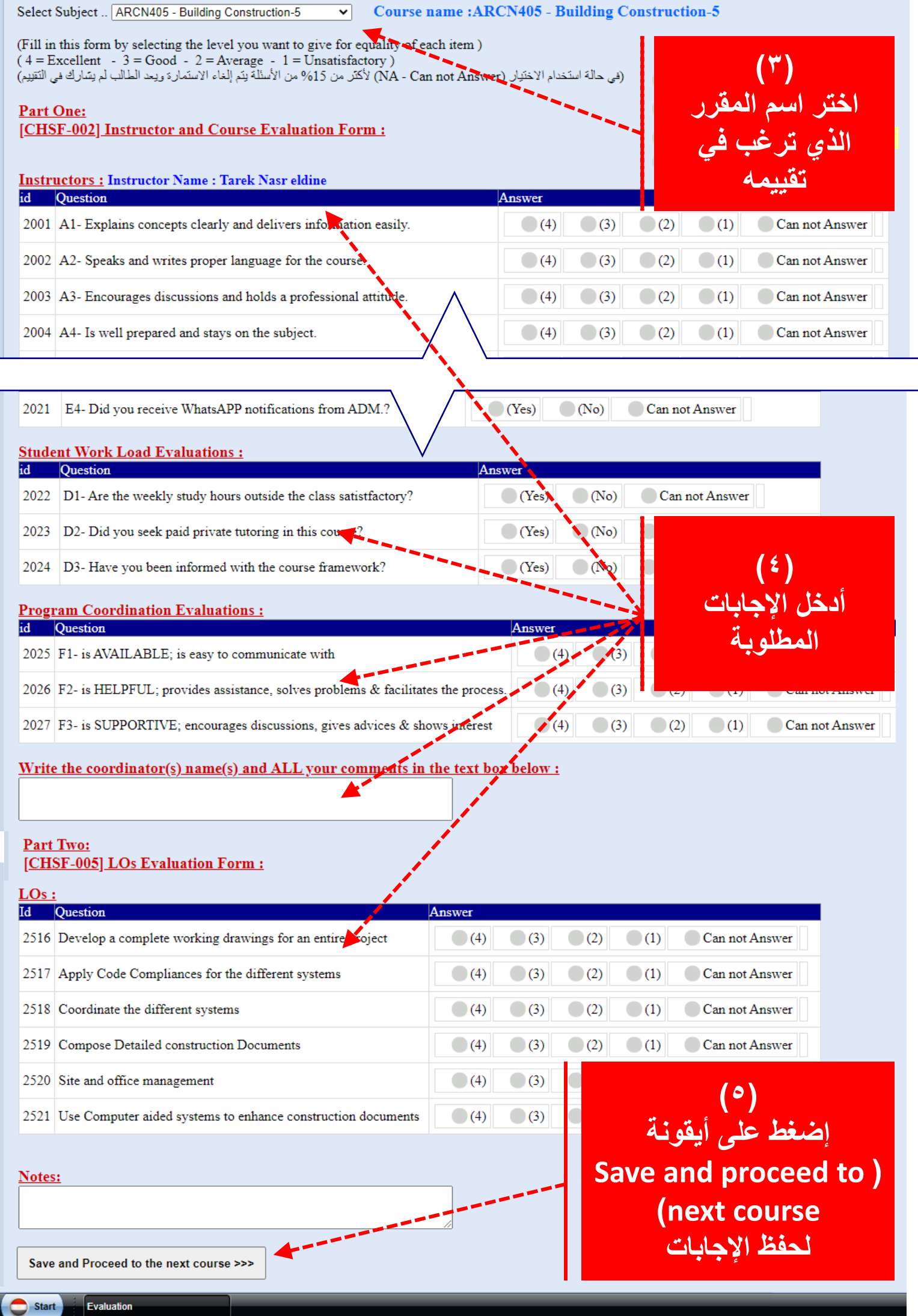

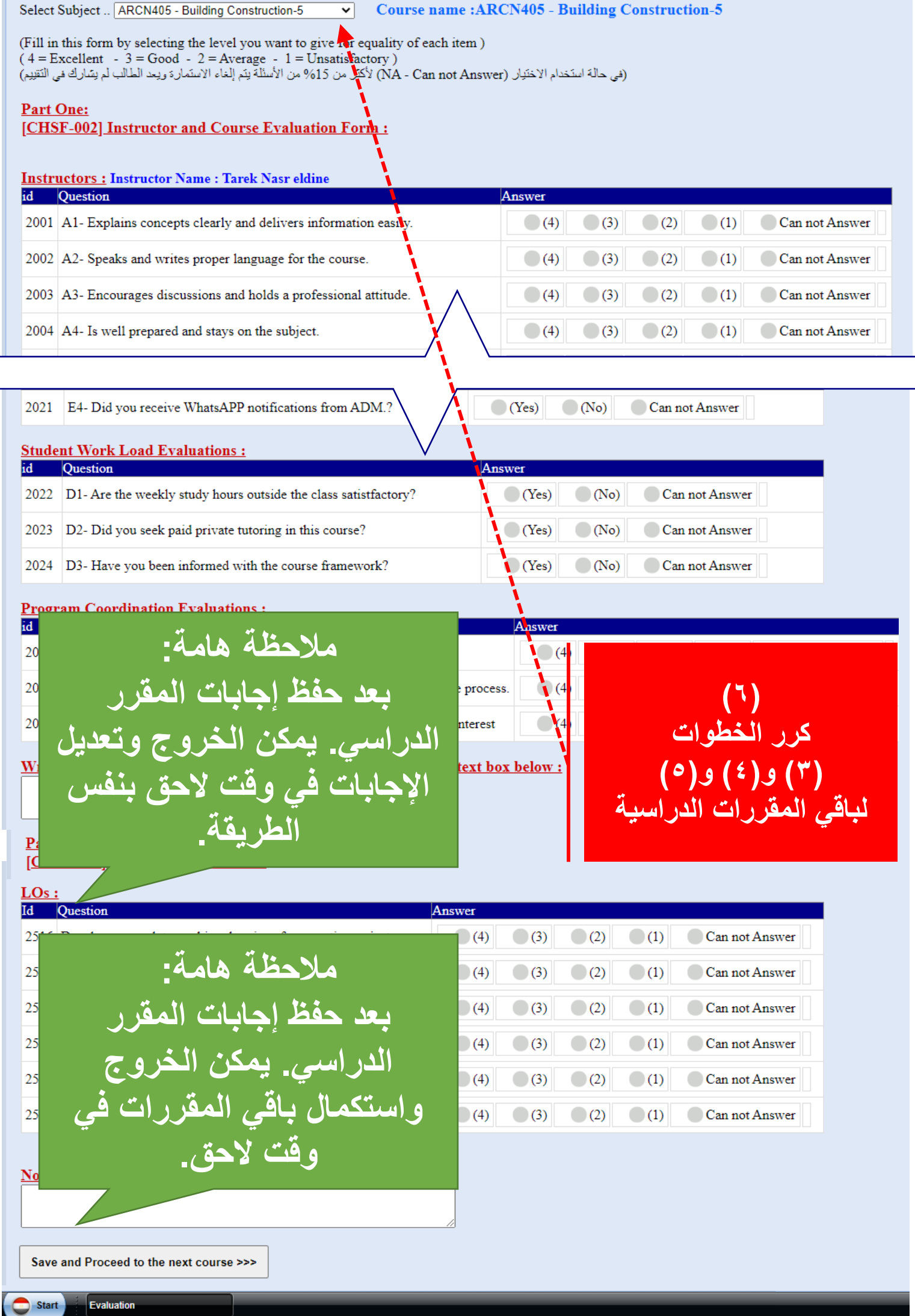

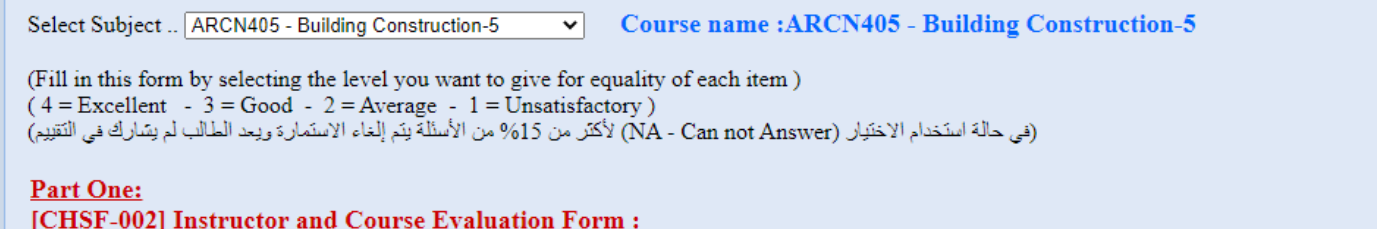

 $-1000MAB$ 

 $\mathbf{D}$  and  $\mathbf{D}$  and  $\mathbf{D}$ 

#### **Instructors: Instructor Name: Tarek Nasr eldine**

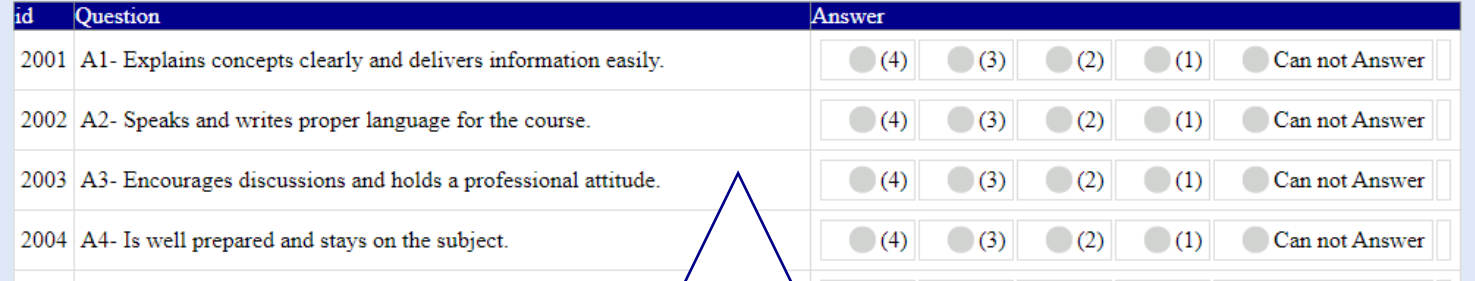

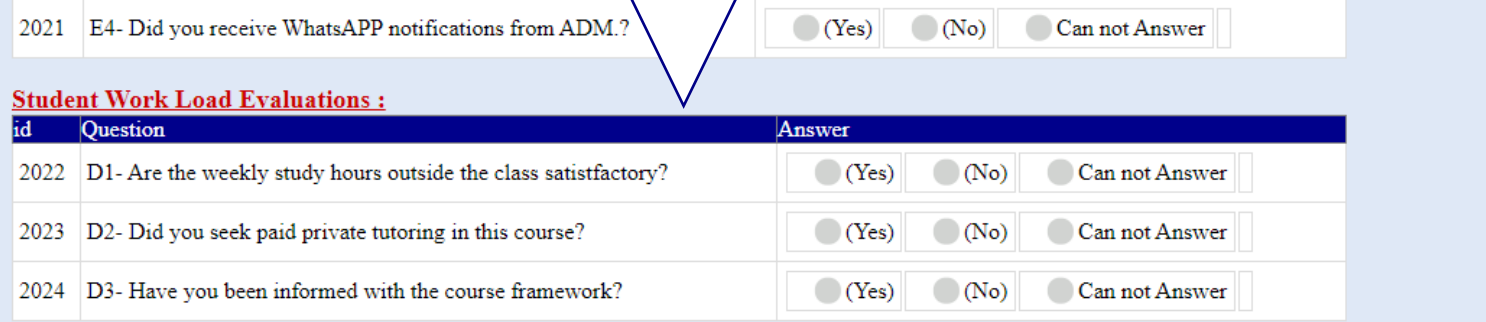

### **Program Coordination Evaluations:**

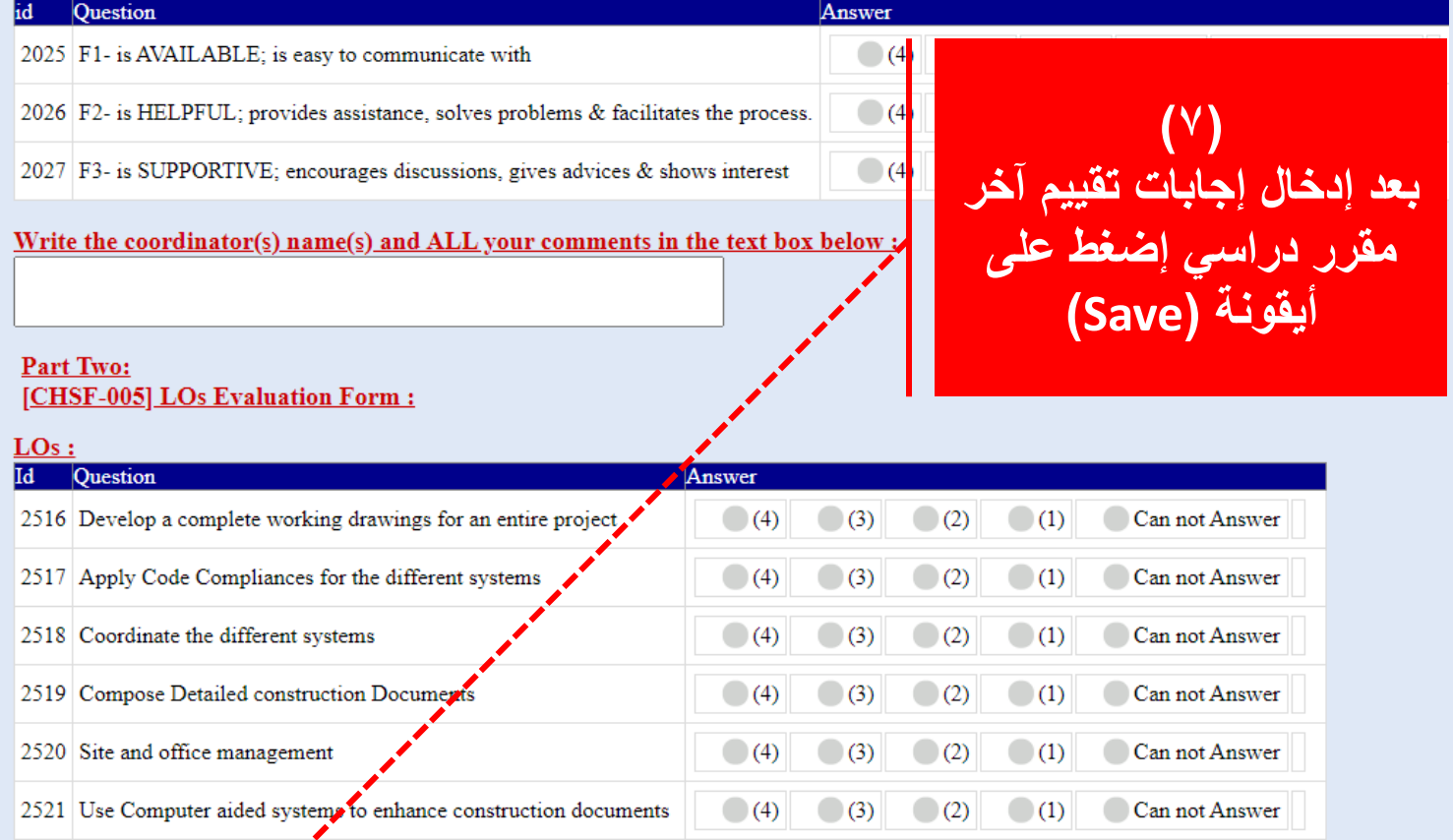

Notes:

Save...

Start

Evaluation

تم اكتمال عملية التقييم، خالص الأمنيات بالتوفيق والنجاح

 $(\wedge)$ **ظهور هذه الرسالة يعني أن الطالب قد أتم مشاركته في عملية التقييم**

**مالحظة هامة: عند ظهور هذه الرسالة، لن يتمكن الطالب من إدخال أو تعديل اإلجابات**

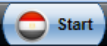

Evaluation